Installing Adobe Photoshop is relatively easy and can be done in a few simple steps. First, go to Adobe's website and select the version of Photoshop that you want to install. Once you have the download, open the file and follow the on-screen instructions. Once the installation is complete, you need to crack Adobe Photoshop. To do this, you need to download a crack for the version of Photoshop you want to use. Once the patching process is complete, the software is cracked and ready to use. To make sure that the software is running properly, you should check the version number to ensure that the crack was successful. And that's it!
- you have now successfully installed and cracked Adobe Photoshop. To make sure that the software is running properly, you should check the version number. And that's it - you have now successfully installed and cracked Adobe Photoshop!

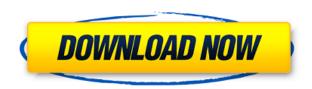

Read our review of Adobe Photoshop below. In this installment of our Photoshop review page by Sorting out the features of this softwares, we are reviewing the Digital Photomanipulation application "Adobe Photoshop" that is part of the Adobe Creative Suite 6.

Pre-requisite: This review is based on US usage. How does this work exactly? Once you have created your artwork, you export it as a JPEG and upload it to this specific album on GetApp. It will then be visible to anyone that you invite to be a contributor to this project. Everyone is free to review / delete / comment on your creation on your album.

If you prefer using a direct upload to Facebook, Instagram or Twitter, we also offer a Facebook and Twitter integration.

In the next step, you will be asked to tag your photograph with a caption, a description, a hashtag or a location.

It will be an open social media media album so your friends can comment on it very quickly. You can easily invite your friends to join you in your project by sharing your album with everyone with a "Share on Facebook" link in the album page. You can also share it with a single person through your personal private album. Many sophisticated users do everything in Photoshop but in a rather complicated manner. Adobe Photoshop CC contains tons of features that other users just take for granted. Photoshop includes not only layers and masks, but also a database of pre-made actions, brushes, and filters that you can use to augment your images for different effects.

## Adobe Photoshop 2021 (Version 22.0.1)License Code & Keygen Patch With Serial Key 64 Bits {{ NEw }} 2022

If you need to edit any elements of the original photo, you can preview and edit its layers. And once you're happy with the result, simply choose the auto-save option or go back with the layers to adjust. The familiar Adobe lines have always stood for quality, performance and creativity. Through our cloud-connected digital experience, service, and programs you will get the leading digital solutions that work seamlessly together. We leverage our expertise in imaging and technology to bring you the latest product development and creative content to meet your needs, and enable you to stay ahead of the curve and make more powerful digital experiences. Adobe offers the world's top postproduction and creative application, Photoshop® and After Effects®. It's a comprehensive software design tool for digital artists, used to create, edit, and output the most demanding visual projects. Adobe Photoshop contains three main functions: the image editor, the compositor, and the utility functions. The image editor allows you to apply spot edits to a mosaic or deform an image. The compositor uses large amounts of memory for complex image corrections and is not recommended. If you'd like to truly remove previous elements, and really get rid of them for ever, the Magic Wand is definitely the tool for you. It will find the areas of an image that differ from the rest and remove them for you. You can find and erase multiple areas at once if you'd like, and you can also choose to cut out a specific shape using custom settings. e3d0a04c9c

## Download free Adobe Photoshop 2021 (Version 22.0.1)Activation {{ lAtest versIon }} 2022

Photoshop CC is available on the ios and android operating systems, as well as that of web browsers. The software is generally able to effect any picture, graphic, or design. If you have a download of a newer computer, this software is a good choice for you. With the tools, you are able to edit and adjust photos in a time-saving manner. A professional quality 2-way canvas and a 27-inch monitor makes the image editing process easy and fun. The new features and tools include some of the additional tools to work with the content-aware fill and other redesigned tools. The new version is announced by Adobe for Google Pixel 2, Google Pixel 2 XL, Asus Zenfone 5, Asus Zenfone 6 with triple 43 MP. The new Camera app is the Android 7.1 device with the zoom feature. Justin Meek, Apple's senior director of software engineering for OS X, said, "We're thrilled to bring the power of Photoshop with some of the most advanced features to devices that have an incredible combination of performance, design, and accessibility. With this update, Photoshop for iOS is ready to work even more closely with the incredible Pixel lineup of devices, and as a quick, reliable parallel to Adobe's creative workflow on Mac." The Digital or 2-way photo can be zoomed and cropped on the iPad or iPhone. Creative Cloud is a subscription service that gives you more tools. Currently, the Photoshop CC for Android and iOS have 300+ filters. Digital or 2-way photo on the iPhone and iPad.

photoshop editor de video download best photoshop editor for windows 7 free download photoshop background editor free download photoshop editor gratis download gradient editor photoshop download photoshop raw editor free download happy birthday photoshop psd free download photoshop hair psd file download photoshop pdf editor free download adobe photoshop express editor download for pc

- 1. Press the "CTRL" key and press the Command key on Mac and "Windows" and press the "Shift" key to open the keyboard.
- 2. Press the "+" or "-" keys to open the Find dialog.
- 3. Type in the word of the subject and store. When the find is complete, press the "eject" key to open the Find dialog.
- 4. Press the "Enter" key to open the Find again.
- 5. Press the "F" key and press the "Scroll Wheel" on Mac to search through the Find dialog.
- 6. Press the "v" key and press the "Scroll Wheel" on Mac to Navigate through the Find dialog.
- 7. Press the "Up" key and press the "Scroll Wheel" on Mac to move through the list.
- 8. Press the "Down" key and press the "Scroll Wheel" on Mac to move through the list.
- 9. Select the number and press the "Enter" key to open the Find dialog in the selected fold.
- 10. Remove unwanted items by using the keyboard shortcut.
- 11. To remove all items, press the "d" key to open the Find dialog. Delete the item from the list to complete the delete.

Here we are with the best software installation guide for Adobe Photoshop Elements 14. Its a simple process that involves downloading the file you need, moving the files to the correct location and the extracting the exe file. This ensures that you get a quick setup and zero installation issues later. Keyboard shortcuts are a great way to make your life easier when it comes working on Photoshop.

Learn how to use the key combination keyboard shortcuts in your editing session. There are a lot of different keyboard shortcuts to use, but this tutorial gives an overview of them.

Photoshop has a massive range of features - from adjusting levels to removing objects from photographs. But sometimes it's hard to find exactly what you are looking for. Here are eight of the features missing from the paid upgrades to Photoshop. Or alternatively you can browse related content on Envato Tuts+ for more Photoshop guides. There are many ways to tweak exposure and lighting in Photoshop, but maybe tweaking each of the individual channels is just getting too complicated. Fortunately, we can apply adjustments to the entire image, or even to specific areas, by using Tunnel Blending Correction. This simply means making a selection around the area that we want to adjust (say, increasing the exposure of the sky), then using the same tools to adjust the selection, without changing the layer order (which makes it easier to get back to the original state). Metadata such as exposure, image size, scan resolution and print exposure are gathered automatically in Photoshop. It's a great feature for those who shoot a lot of images or who have a lot of "throw-away" images. Want to add an instant star to a really dull image? We've all been there. With Photoshop's Lens Correction option, you can shake off those dull images and bring out an immediate star. However, due to changes in image sensors and changing camera models, lens corrections are important for all lenses, every time. Selecting and moving objects is one of the most common image editing processes. Unfortunately, Photoshop has been using only Photoshop's native object selection options for some time now - meaning that our selection tools can usually be a little convoluted when in need of a guick, reliable mark. However, the new Quick Selection tool (F3) gives us a selection tool that is easy to use, quick and reliable.

https://zeno.fm/radio/stellar-data-recovery-professional-9-0-0-2-crack-2020

https://zeno.fm/radio/canon-service-tool-v3600

https://zeno.fm/radio/metro-simulator-2019-full-crack-key-serial-number

https://zeno.fm/radio/derniere-mis-a-jour-geant-gn-1010-tutan-2-27-sur-startimes

https://zeno.fm/radio/systransoft-systran-v6-premium-translator-with-crack-serial-codes

https://zeno.fm/radio/ncomputing-xd2-access-device-driver

https://zeno.fm/radio/buku-pintar-fisika-x-b-sagufindo-kinarya

https://zeno.fm/radio/video-copilot-action-essentials-2-rar

https://zeno.fm/radio/fifa-world-cup-2006-germany-pc-game-torrent

https://zeno.fm/radio/opel-vectra-c-sam-naprawiam

To help further prepare users for the future of immersive content enabled on the latest generation of mobile and televisions, the Adobe Spark product is an editor for creating 2D and 3D content using a combination of graphics and visual effects in a desktop-like experience. Photo Elements is Photoshop's entry-level creation suite. It includes all the features of Photoshop, but in a smaller package. Photo editor are perfect for keeping interesting in resale, since the high-end Photoshop toolset is so expensive. Tablet users can use Photoshop to create perfect-sized images that are perfect for social media, TV shows, and websites. It's the perfect tool for creating stationery for a designer, and it does a ton of other image-related tasks as well Photoshop is everybody's favorite graphic-designing and multimedia tool. Even though the latest version has some serious sluggish issues, it's still among the best photo-editing software available. Here, we share ten tips on how you can optimize your workflow with Photoshop on your PC or Mac. Adobe's flagship software goes from strength to strength, and this year's major release continues that trend. With the release of Photoshop CC, Adobe has finally integrated the new face detection tools and image-editing technology that debuted with Adobe Photoshop Lightroom. You can use the camera-add-on, Camera

Raw, to tweak the appearance of your photographs. Camera Raw is a tool that gives effect to the differences between your camera and monitor in real time. This is because it unifies your camera and monitor settings into a single place, and gives you access to the features which are unique to each. You should always make sure that any camera you purchase for your PC is compatible with the Camera Raw software you use.

https://nordsiding.com/photoshop-cs-32-bit-download-repack/

https://shalamonduke.com/download-photoshop-cs4-with-crack-exclusive/

https://www.webcard.irish/photoshop-filter-download-windows-7-verified/

 $\underline{https://65s172.p3cdn1.secureserver.net/wp-content/uploads/2023/01/nealhaz.pdf?time=1672625605}$ 

 $\underline{https://www.top1imports.com/2023/01/02/photoshop-2020-kostenlos-download-2021/2023/01/02/photoshop-2020-kostenlos-download-2021/2023/01/02/photoshop-2020-kostenlos-download-2021/2023/01/02/photoshop-2020-kostenlos-download-2021/2023/01/02/photoshop-2020-kostenlos-download-2021/2023/01/02/photoshop-2020-kostenlos-download-2021/2023/01/202/photoshop-2020-kostenlos-download-2021/2023/01/202/photoshop-2020-kostenlos-download-2021/2023/01/2020-kostenlos-download-2021/2023/01/2020-kostenlos-download-2021/2023/01/2020-kostenlos-download-2021/2023/01/2020-kostenlos-download-2021/2023/01/2020-kostenlos-download-2021/2023/01/2020-kostenlos-download-2021/2023/01/2020-kostenlos-download-2021/2023/01/2020-kostenlos-download-2021/2023/01/2020-kostenlos-download-2021/2023/01/2020-kostenlos-download-2021/2023/01/2020-kostenlos-download-2021/2023/01/2020-kostenlos-download-2021/2020-kostenlos-download-2021/2020-kos$ 

https://www.webcard.irish/wp-content/uploads/2023/01/Elegant-Wedding-Photoshop-Actions-Free-Download-VERIFIED.pdf

https://republicannews.net/2023/01/02/download-free-adobe-photoshop-cc-2015-version-17-product-key-full-free-license-key-x32-64-2023/

 $\underline{https://bonnethotelsurabaya.com/financereal-estate/adobe-photoshop-touch-apk-download-for-android-10-verified}\\$ 

 $\frac{https://socks-dicarlo.com/wp-content/uploads/2023/01/Download-Adobe-Photoshop-Cs2-Full-Crack-3}{2\text{-Bit-FULL.pdf}}$ 

https://nordsiding.com/adobe-photoshop-2021-version-22-3-activator-3264bit-updated-2022/

 $\underline{https://retro-style-it.fr/wp-content/uploads/2023/01/Photoshop-For-Pc-Download-Windows-7-High-Quality.pdf}$ 

http://vglybokaye.by/advert/adobe-photoshop-2012-software-free-download-portable/

 $\frac{https://ividenokkam.com/ads/advert/adobe-photoshop-cc-2020-download-pc-wonderland-extra-quality}{/}$ 

http://mundoconsultoria.com/?p=3617

https://ideclare.today/wp-content/uploads/2023/01/Photoshop 2021 Version 2242.pdf

https://www.onlineusaclassified.com/advert/best-seo-company-in-noida-seo-services-agency-in-noida/

https://paddlealberta.org/wp-content/uploads/2023/01/casjava.pdf

https://acsa2009.org/advert/photoshop-cs3-installer-free-download-upd/

https://kitchenwaresreview.com/photoshop-cs3-editing-software-free-download-verified/

https://worldkokpar.com/adobe-photoshop-2021-version-22-4-2-free-license-key-incl-product-key-x32-64-2023/

https://biotechyou.com/wp-content/uploads/2023/01/Photoshop-2022-Version-2301-Download-Incl-Product-Key-Registration-Code-upDated-2022.pdf

https://www.ranchosantalinahomeowners.com/wp-content/uploads/2023/01/lavrkat.pdf

https://curriculocerto.com/adobe-photoshop-cc-2014-activator-with-registration-code-2022/

https://www.infoslovakia.sk/wp-content/uploads/2023/01/Download-Photoshop-Cs5-64bit-Full-Crack-EXCLUSIVE.pdf

https://donorpartie.wpcomstaging.com/wp-content/uploads/2023/01/dentali.pdf

 $\underline{https://www.yflyer.org/advert/download-adobe-photoshop-2021-version-22-4-product-key-activator-windows-10-11-x3264-new-2023/$ 

http://escortguate.com/wp-content/uploads/2023/01/langpani.pdf

 $\frac{https://www.dreamvicinity.com/adobe-photoshop-cs4-download-free-crack-win-mac-latest-update-20}{22/}$ 

https://luxurygamingllc.com/download-photoshop-2022-version-23-0-2-product-key-full-cracked-for-windows-2022/

 $\underline{https://www.giggleserp.com/wp-content/uploads/2023/01/Line\_Shape\_Free\_Download\_Photoshop\_H\_OT.pdf$ 

https://www.zakiproperti.com/wp-content/uploads/2023/01/carkee.pdf

 $\underline{\text{http://jameschangcpa.com/advert/photoshop-2022-version-23-1-1-full-version-with-license-key-update} \\ \underline{\text{d-2023/}}$ 

https://kolasalam.com/adobe-photoshop-cc-2019-download-free-full-version-2023/

 $\underline{https://cambodia on line market.com/adobe-photoshop-cs5-cracked-with-registration-code-x64-updated-2023/$ 

https://www.guraany.net/wp-content/uploads/2023/01/alpipek.pdf

https://localdealmonster.com/wp-content/uploads/2023/01/Photoshop\_CS3\_Activation\_Key\_Keygen\_Full Version Windows 1011 lAtest release 2022.pdf

https://thepeak.gr/download-photoshop-cc-2015-version-17-license-key-full-win-mac-last-release-202 3/

 $\frac{https://konnektion.com/advert/adobe-photoshop-cs6-crack-files-32bit-64bit-download-better/http://apartmentsforcheap.org/?p=4132$ 

https://www.scoutgambia.org/wp-content/uploads/2023/01/catallo.pdf

There are many other Photoshop features that may never reach the screen, but we will be happy to share our vision of the future of Photoshop once they become live. Looking forward to seeing what you create using these new features.

Adobe (Nasdaq: ADBE) today announced new developments for Adobe Inspire, the world's leading content marketing suite. Learn about the newest advancements in data-driven content marketing at Inspire.

Adobe Creative Cloud is an integrated cloud computing platform that gives you access to the industry's leading creative applications. Get started for free <a href="here">here</a>.

## Learn more about how it works here.

- Adobeall rounded up data points for our 2019 annual subscribers report .
- The **Creative Cloud roadmap** shows Adobe's new product offerings and service life cycles.
- Find out how project 001 makes it easy to create 3D content in Illustrator. Discover how project 003 makes it easy to create and share 3D scenes. Visit the Previews & Landmarks section in the CC100 for a sneak peek of these upcoming creations.

Software brings all of these elements into one interface, and allows you to have an easy-to-use layout. This means you can easily see all of the updates that have been made to your image and apply them all in one tool.